# <span id="page-0-3"></span><span id="page-0-0"></span>**Webhook Data Pull**

<span id="page-0-1"></span>[Webhook Data pull](#page-0-0)  [Data Pull Flow Diagram](#page-0-1) [Webhook Registration](#page-0-2) [Data Pull Flow](#page-1-0) [1. Submit data pull requests](#page-1-1)  [or schedule reports](#page-1-1) [2. Obtain the status of the](#page-2-0)  [request](#page-2-0) [3. PubMatic sends metadata](#page-2-1)  [for the data pull in a](#page-2-1)  [webhook notification](#page-2-1) [4. Download data](#page-3-0)

### **Webhook Data pull**

Below document highlights the webhook registration and data pull method to pull large data set from PubMatic.

# **Data Pull Flow Diagram**

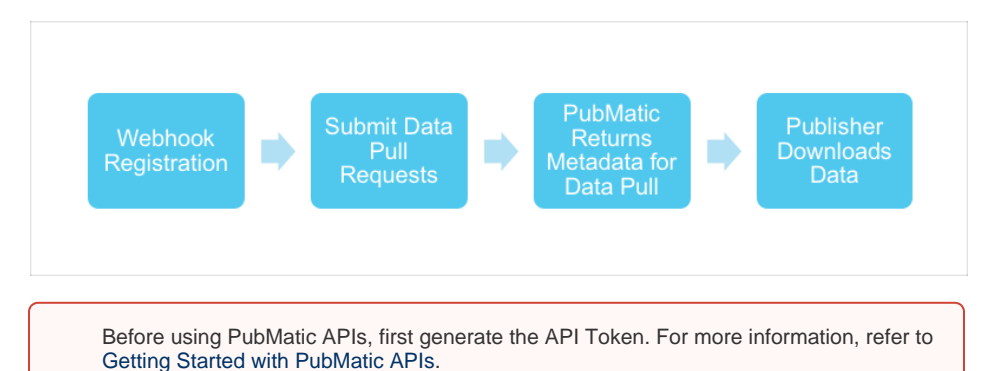

### <span id="page-0-2"></span>**Webhook Registration**

Once you have your access token, a one-time setup is required before data pull requests can be submitted. If this step is skipped, PubMatic will send an email notification of data availability reports to the user associated with the pubtoken instead of the endpoint.

If a change is required in the endpoint, this step can be repeated with a different endpoint URL, as explained below.

 ${id}$  = the publisher ID in PubMatic.

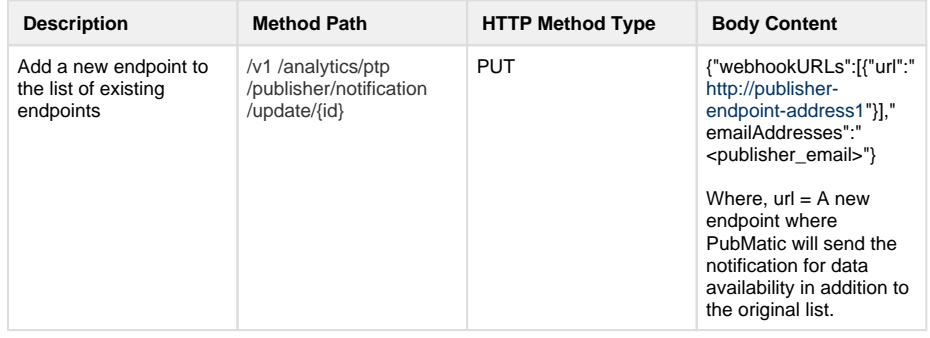

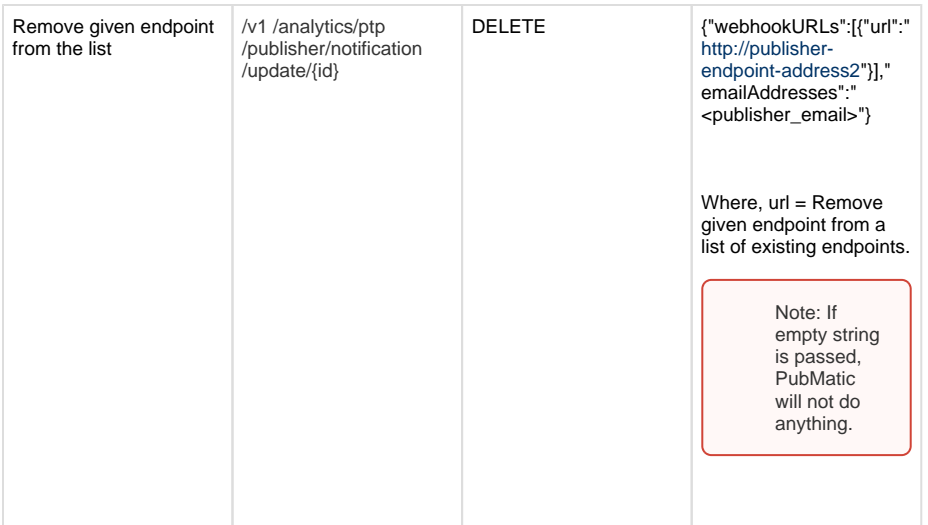

# <span id="page-1-0"></span>**Data Pull Flow**

### <span id="page-1-1"></span>**1. Submit data pull requests or schedule reports**

The publisher submits data pull requests with GET method to the endpoint provided by PubMatic. Alternatively, the publisher can schedule reports for a specific frequency.

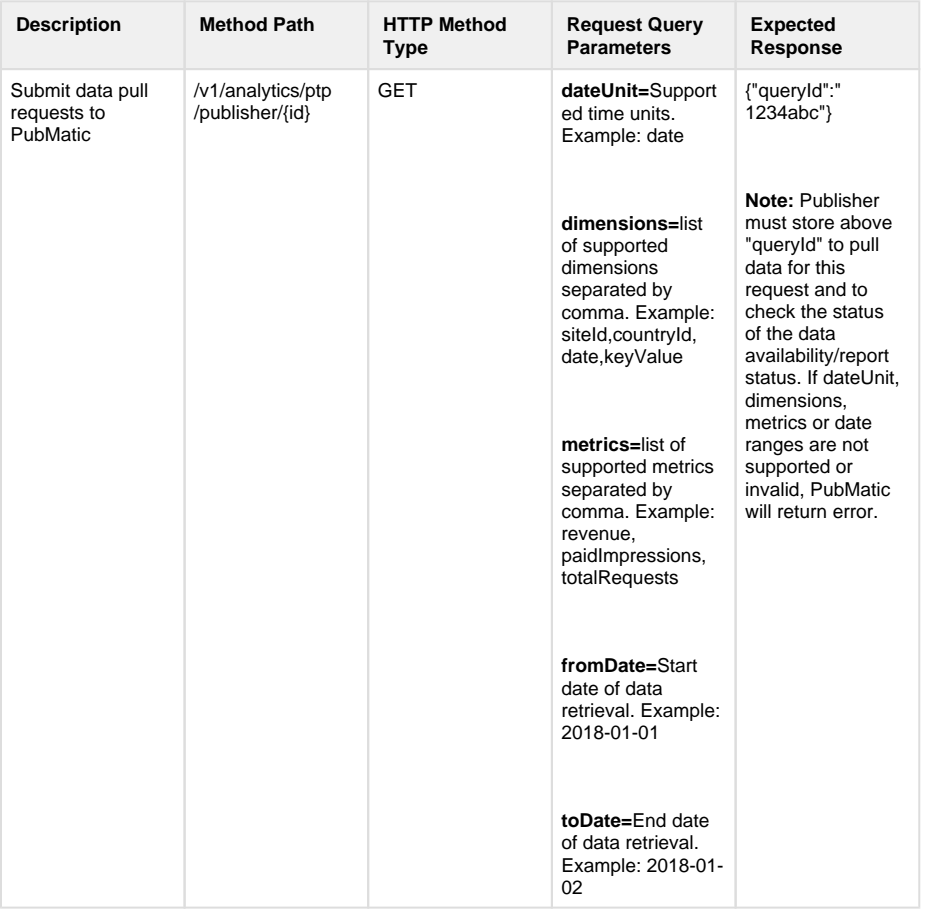

**Example** 

### **2. Obtain the status of the request**

<span id="page-2-0"></span>Get the status of whether the report query was submitted successfully or whether to abort the data pull request.

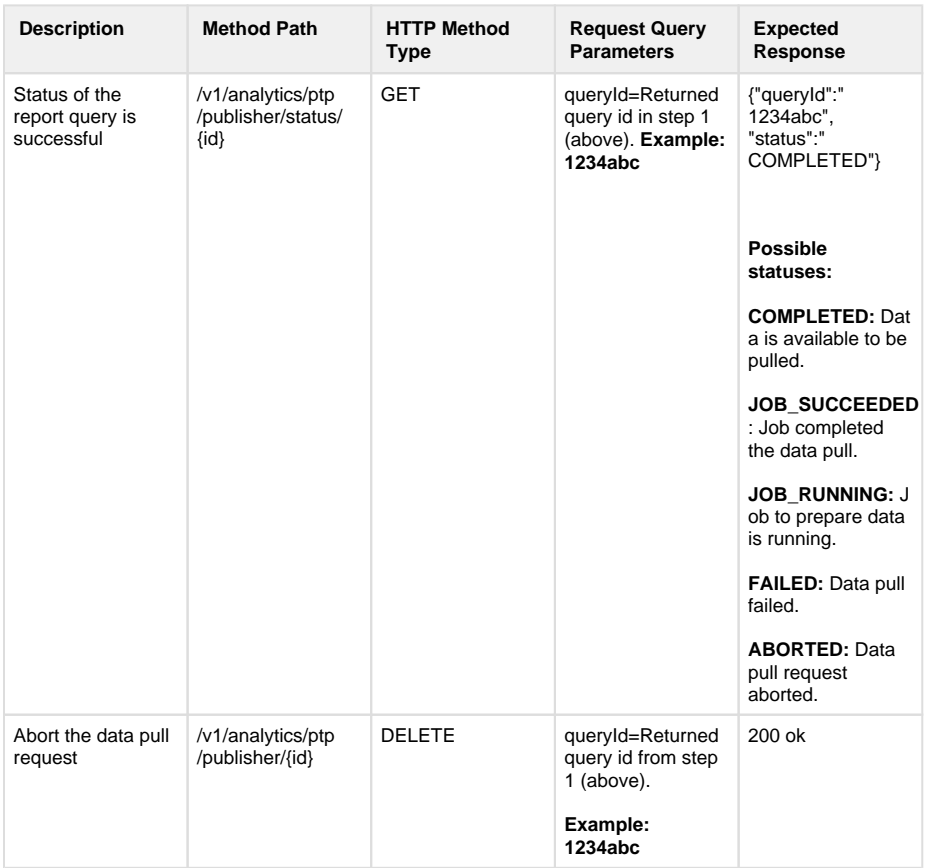

#### <span id="page-2-1"></span>**3. PubMatic sends metadata for the data pull in a webhook notification**

Once data is available to be pulled, PubMatic sends a webhook notification; a simple HTTP POST notification to the endpoint provided by the publisher.

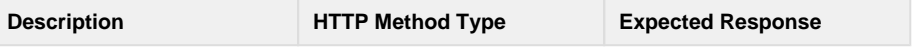

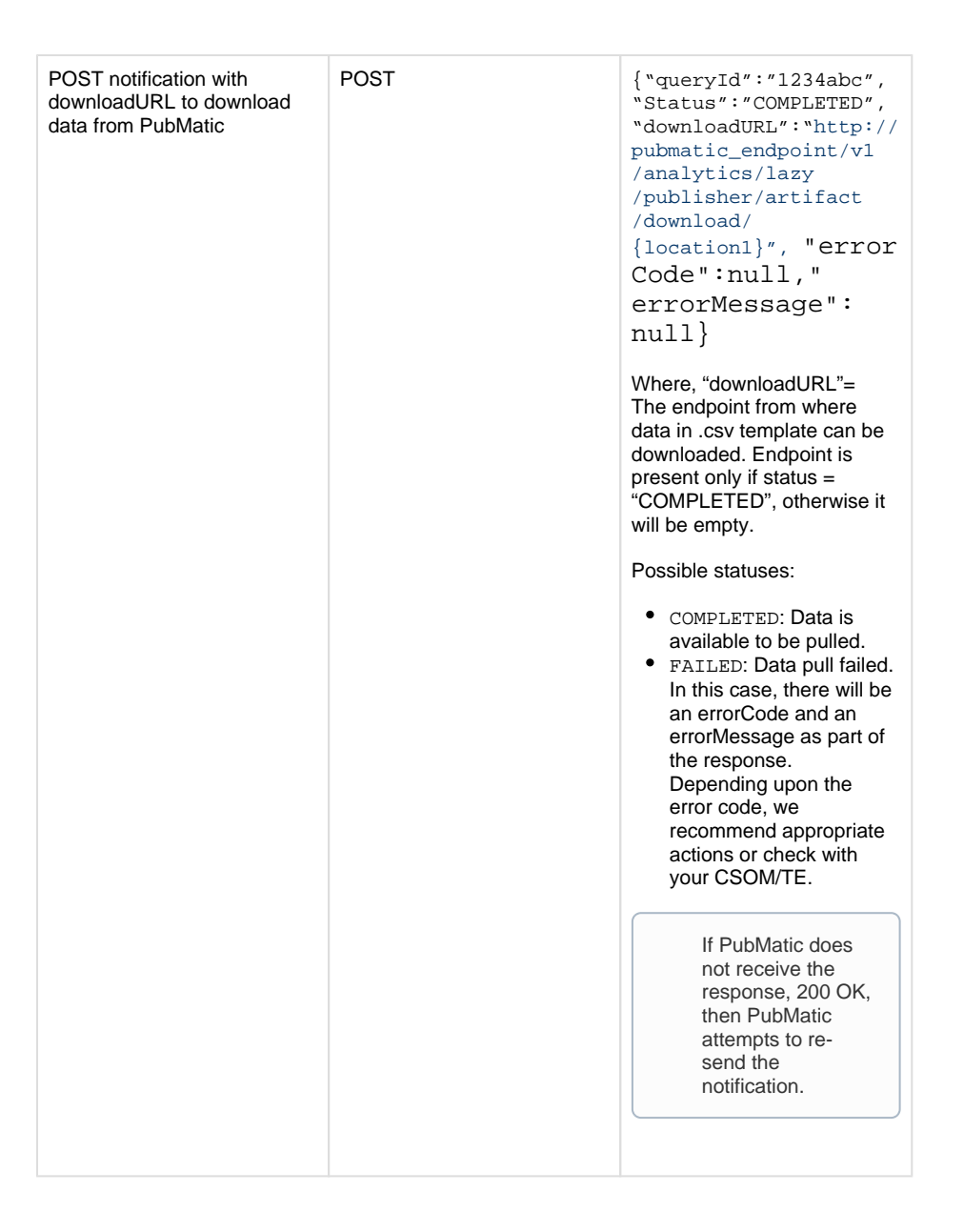

#### <span id="page-3-0"></span>**4. Download data**

The publisher can connect to the endpoint shared by PubMatic to download the data in CSV format.

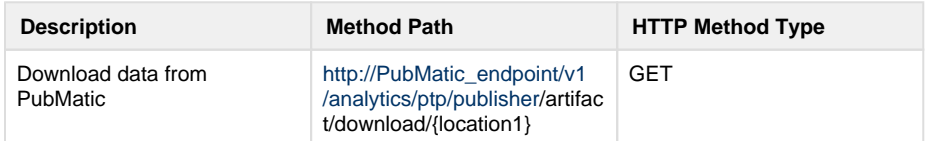

PubMatic stores data for a maximum of 90 days after the initial request submission for given queryId.

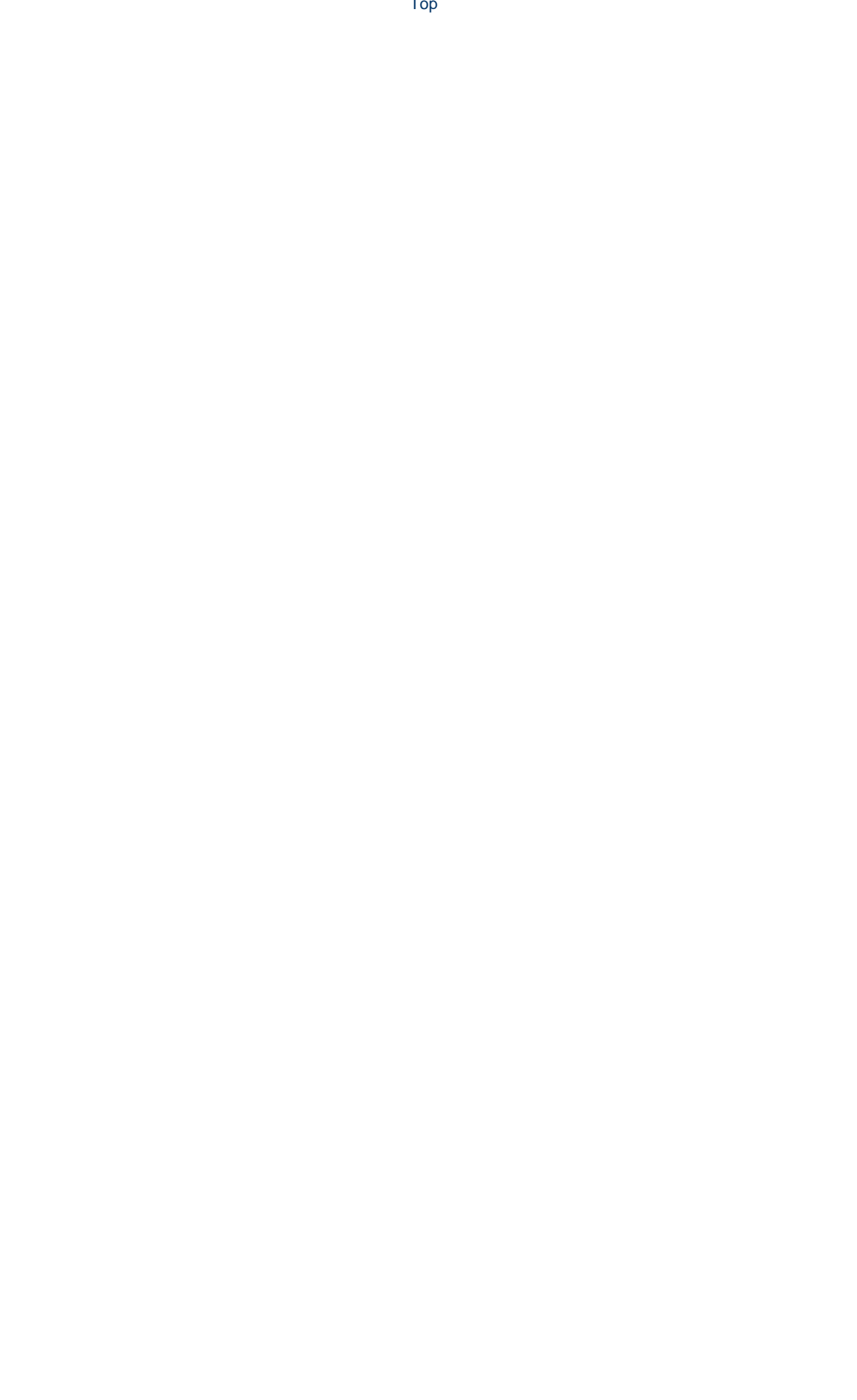